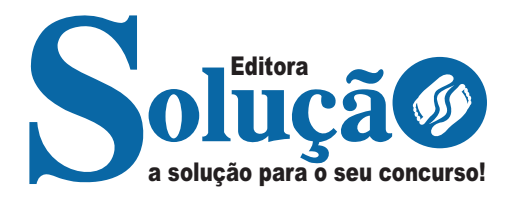

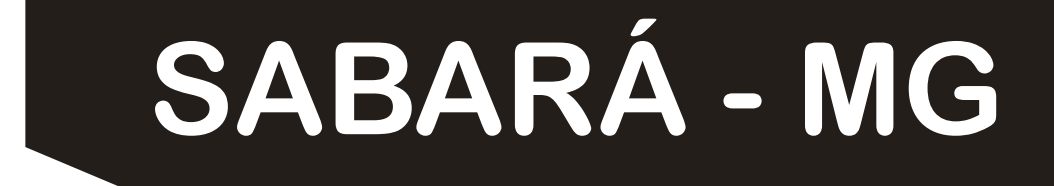

**PREFEITURA MUNICIPAL DE SABARÁ - MINAS GERAIS** 

# Oficial Administrativo

**EDITAL Nº 001/2023**

CÓD: SL-080DZ-23 7908433246695

### **Língua Portuguesa**

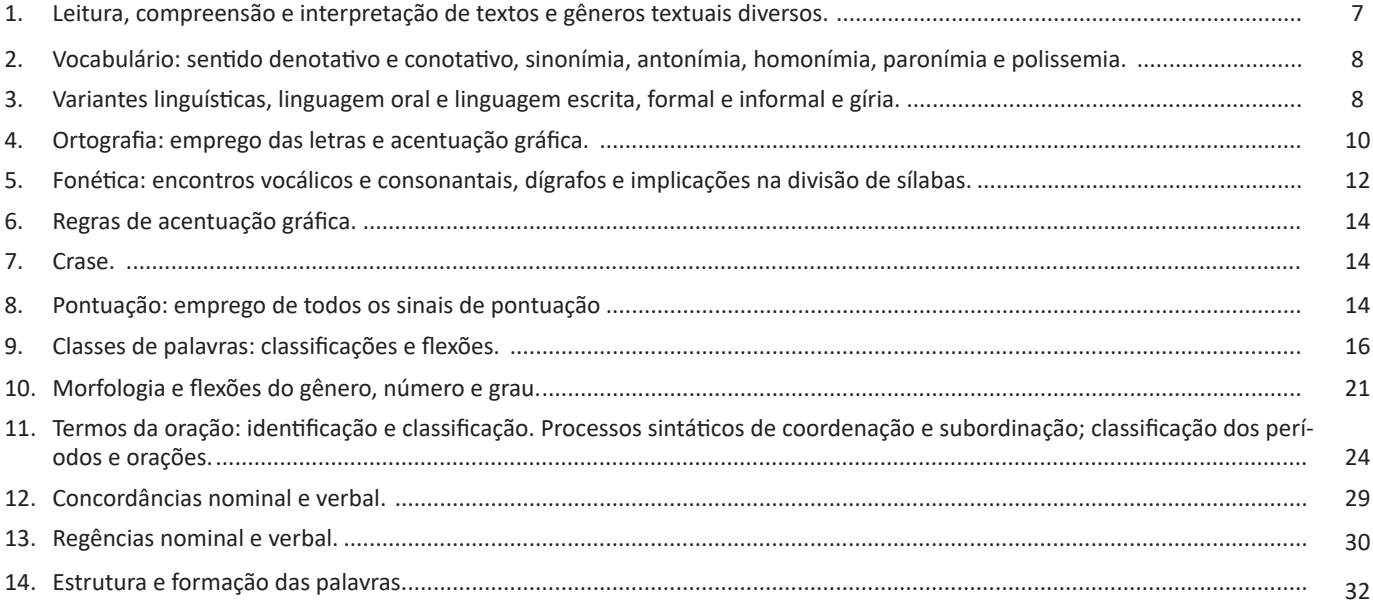

### **Matemática**

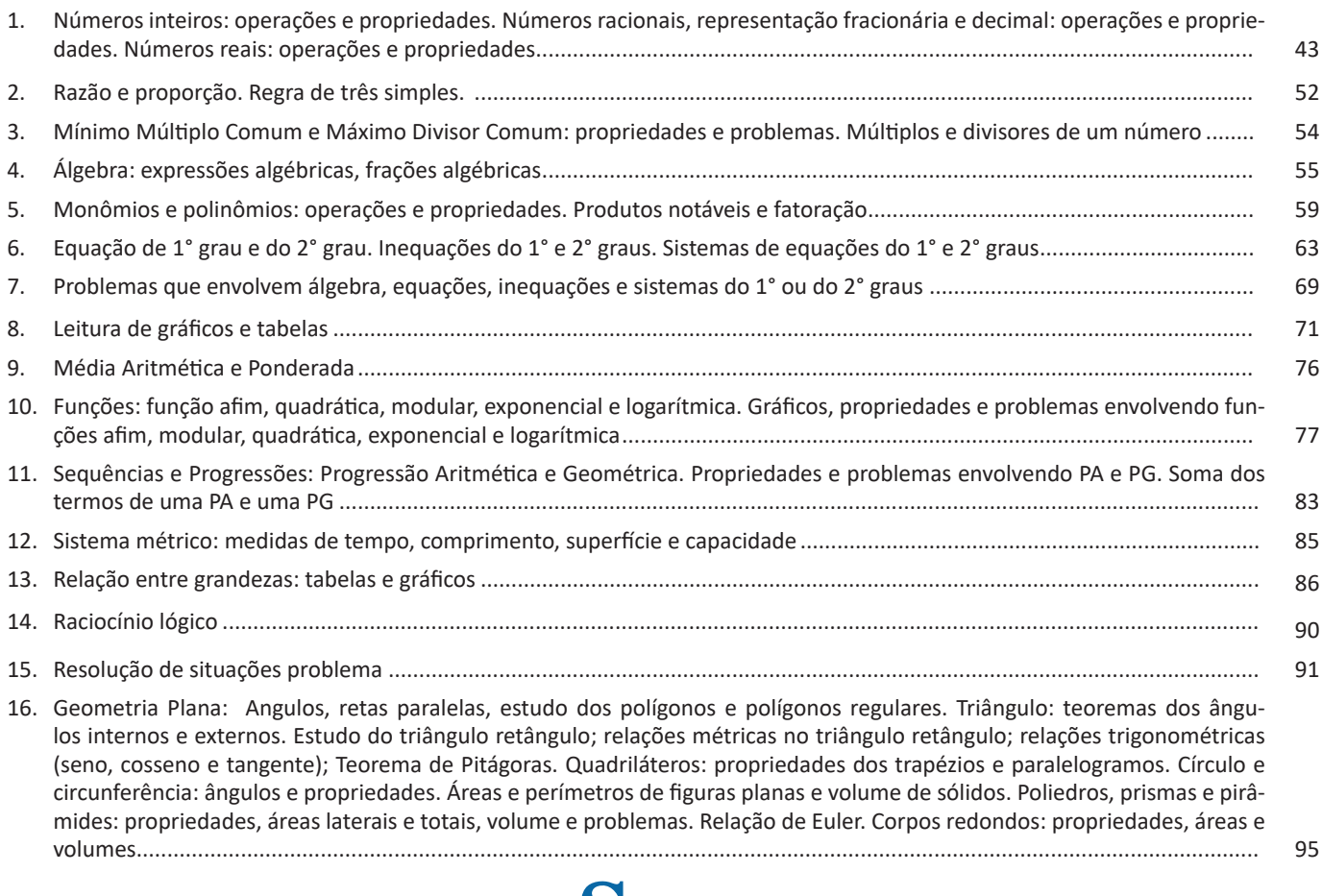

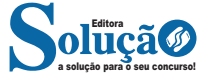

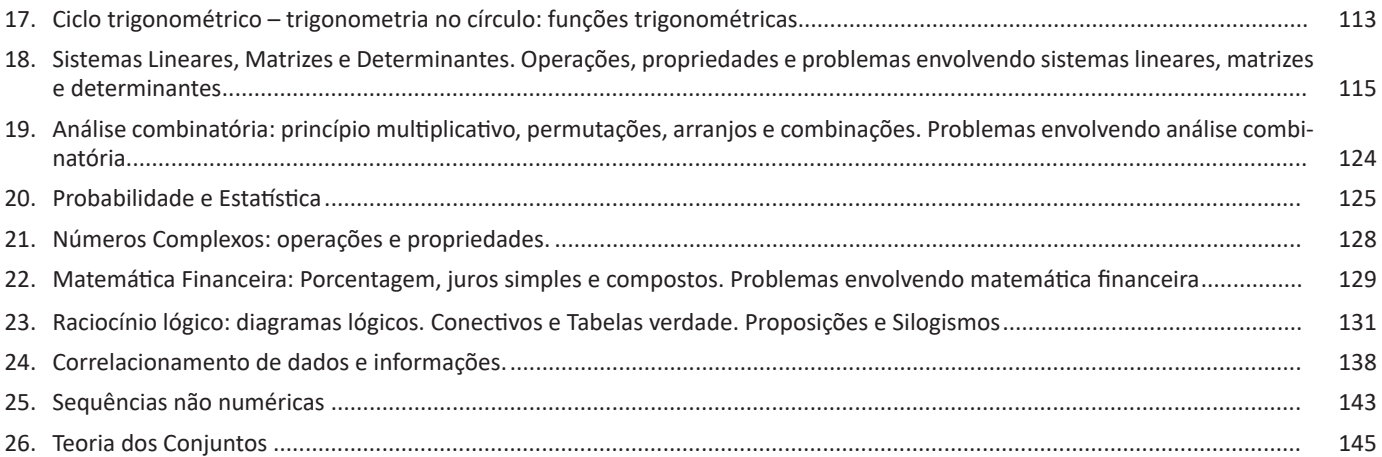

## **Conhecimentos Gerais / Legislação**

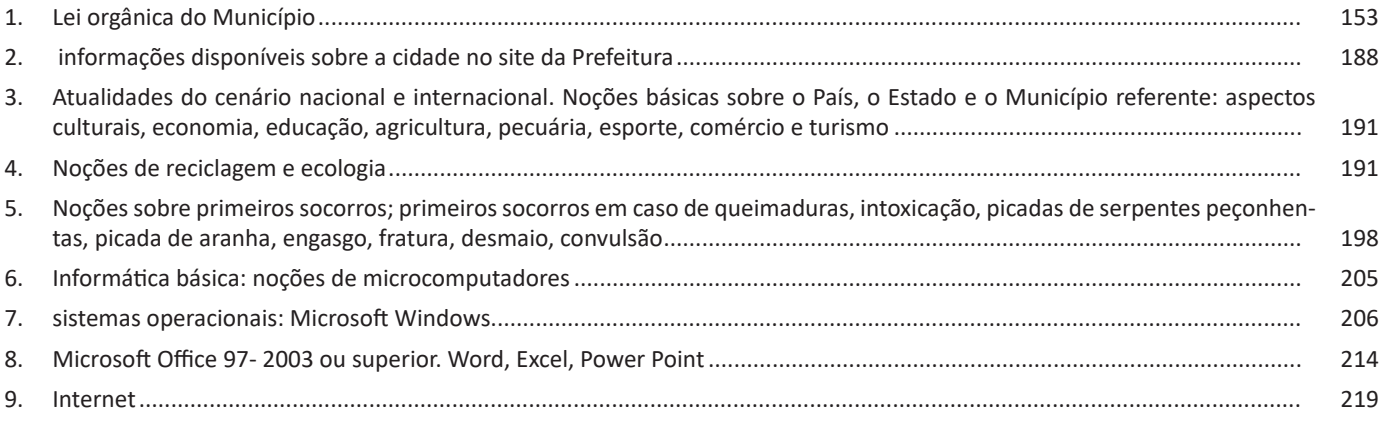

### **Informática**

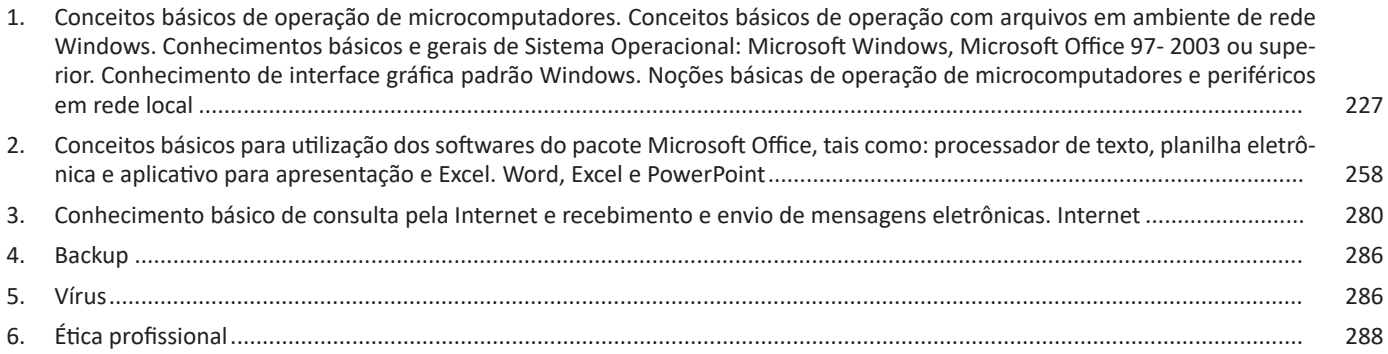

**Entrevista**: texto expositivo e é marcado pela conversa de um entrevistador e um entrevistado para a obtenção de informações. Tem como principal característica transmitir a opinião de pessoas de destaque sobre algum assunto de interesse.

**Cantiga de roda**: gênero empírico, que na escola se materializa em uma concretude da realidade. A cantiga de roda permite as crianças terem mais sentido em relação a leitura e escrita, ajudando os professores a identificar o nível de alfabetização delas.

**Receita: t**exto instrucional e injuntivo que tem como objetivo de informar, aconselhar, ou seja, recomendam dando uma certa liberdade para quem recebe a informação.

**VOCABULÁRIO: SENTIDO DENOTATIVO E CONOTATIVO, SI-NONÍMIA, ANTONÍMIA, HOMONÍMIA, PARONÍMIA E PO-LISSEMIA.** 

**Visão Geral:** o significado das palavras é objeto de estudo da semântica, a área da gramática que se dedica ao sentido das palavras e também às relações de sentido estabelecidas entre elas.

#### **Denotação e conotação**

Denotação corresponde ao sentido literal e objetivo das palavras, enquanto a conotação diz respeito ao sentido figurado das palavras. Exemplos:

"O gato é um animal doméstico."

"Meu vizinho é um gato."

No primeiro exemplo, a palavra gato foi usada no seu verdadeiro sentido, indicando uma espécie real de animal. Na segunda frase, a palavra gato faz referência ao aspecto físico do vizinho, uma forma de dizer que ele é tão bonito quanto o bichano.

#### **Hiperonímia e hiponímia**

Dizem respeito à hierarquia de significado. Um hiperônimo, palavra superior com um sentido mais abrangente, engloba um hipônimo, palavra inferior com sentido mais restrito.

Exemplos:

– Hiperônimo: mamífero: – hipônimos: cavalo, baleia.

– Hiperônimo: jogo – hipônimos: xadrez, baralho.

#### **Polissemia e monossemia**

A polissemia diz respeito ao potencial de uma palavra apresentar uma multiplicidade de significados, de acordo com o contexto em que ocorre. A monossemia indica que determinadas palavras apresentam apenas um significado. Exemplos:

– "Língua", é uma palavra polissêmica, pois pode por um idioma ou um órgão do corpo, dependendo do contexto em que é inserida.

– A palavra "decalitro" significa medida de dez litros, e não tem outro significado, por isso é uma palavra monossêmica.

#### **Sinonímia e antonímia**

A sinonímia diz respeito à capacidade das palavras serem semelhantes em significado. Já antonímia se refere aos significados opostos. Desse modo, por meio dessas duas relações, as palavras expressam proximidade e contrariedade.

Exemplos de palavras sinônimas: morrer = falecer; rápido = veloz.

Exemplos de palavras antônimas: morrer x nascer; pontual x atrasado.

#### **Homonímia e paronímia**

A homonímia diz respeito à propriedade das palavras apresentarem: semelhanças sonoras e gráficas, mas distinção de sentido (palavras homônimas), semelhanças homófonas, mas distinção gráfica e de sentido (palavras homófonas) semelhanças gráficas, mas distinção sonora e de sentido (palavras homógrafas). A paronímia se refere a palavras que são escritas e pronunciadas de forma parecida, mas que apresentam significados diferentes. Veja os exemplos:

– Palavras homônimas: caminho (itinerário) e caminho (verbo caminhar); morro (monte) e morro (verbo morrer).

– Palavras homófonas: apressar (tornar mais rápido) e apreçar (definir o preço); arrochar (apertar com força) e arroxar (tornar roxo).

– Palavras homógrafas: apoio (suporte) e apoio (verbo apoiar); boto (golfinho) e boto (verbo botar); choro (pranto) e choro (verbo chorar) .

– Palavras parônimas: apóstrofe (figura de linguagem) e apóstrofo (sinal gráfico), comprimento (tamanho) e cumprimento (saudação).

**VARIANTES LINGUÍSTICAS, LINGUAGEM ORAL E LINGUA-GEM ESCRITA, FORMAL E INFORMAL E GÍRIA.** 

É possível encontrar no Brasil diversas variações linguísticas, como na linguagem regional. Elas reúnem as variantes da língua que foram criadas pelos homens e são reinventadas a cada dia.

Delas surgem as variações que envolvem vários aspectos históricos, sociais, culturais, geográficos, entre outros.

Nenhuma língua é usada de maneira uniforme por todos os seus falantes em todos os lugares e em qualquer situação. Sabe-se que, numa mesma língua, há formas distintas para traduzir o mesmo significado dentro de um mesmo contexto.

As variações que distinguem uma variante de outra se manifestam em quatro planos distintos, a saber: fônico, morfológico, sintático e lexical.

#### **Variações Morfológicas**

Ocorrem nas formas constituintes da palavra. As diferenças entre as variantes não são tantas quanto as de natureza fônica, mas não são desprezíveis. Como exemplos, podemos citar:

– uso de substantivos masculinos como femininos ou vice- -versa: *duzentas* gramas de presunto (duzentos), *a* champanha (o champanha), tive *muita* **dó dela (muito dó), mistura** *do* cal (da cal).

– a omissão do "s" como marca de plural de substantivos e adjetivos (típicos do falar paulistano): *os amigo e as amiga, os livro indicado, as noite fria, os caso mais comum*.

– o enfraquecimento do uso do modo subjuntivo: Espero que o Brasil *reflete* (reflita) sobre o que aconteceu nas últimas eleições; Se eu *estava* (estivesse) lá, não deixava acontecer; Não é possível que ele *esforçou* (tenha se esforçado) mais que eu.

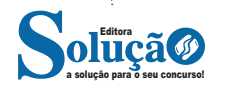

A média pode ser calculada apenas se a variável envolvida na pesquisa for quantitativa. Não faz sentido calcular a média aritmética para variáveis quantitativas.

Na realização de uma mesma pesquisa estatística entre diferentes grupos, se for possível calcular a média, ficará mais fácil estabelecer uma comparação entre esses grupos e perceber tendências.

Considerando uma equipe de basquete, a soma das alturas dos jogadores é:

1,85 + 1,85 + 1,95 + 1,98 + 1,98 + 1,98 + 2,01 + 2,01+2,07+2,07 +2,07+2,07+2,10+2,13+2,18 = 30,0

Se dividirmos esse valor pelo número total de jogadores, obteremos a **média aritmética** das alturas:

$$
m\acute{e}dia = \frac{30,3}{15} = 2,02
$$

A média aritmética das alturas dos jogadores é 2,02m.

#### **MÉDIA PONDERADA**

A média dos elementos do conjunto numérico A relativa à adição e na qual cada elemento tem um "determinado peso" é chamada média aritmética ponderada.

$$
x = \frac{P_1 x_1; P_2 x_2; P_3 x_3; \dots P_n x_n}{P_1 + P_2 + P_3 + \dots + P_n}
$$

#### **Mediana (Md)**

Sejam os valores escritos em rol:  $x_1, x_2, x_3, \ldots x_n$ 

Sendo n ímpar, chama-se **mediana** o termo x<sub>i</sub> tal que o número de termos da sequência que precedem x<sub>i</sub> é igual ao número de termos que o sucedem, isto é, x<sub>i</sub> é termo médio da sequência (x<sub>n</sub>) em rol.

Sendo n par, chama-se **mediana** o valor obtido pela média aritmética entre os termos *x<sub>j</sub>* e *x<sub>j +1</sub>*, tais que o número de termos que precedem *xj* é igual ao número de termos que sucedem *xj +1*, isto é, a mediana é a média aritmética entre os termos centrais da sequência (x<sub>n</sub>) em rol.

#### **Exemplo 1:**

Determinar a mediana do conjunto de dados: {12, 3, 7, 10, 21, 18, 23}

#### **Solução:**

Escrevendo os elementos do conjunto em rol, tem-se: (3, 7, 10, 12, 18, 21, 23). A mediana é o termo médio desse rol. Logo: Md=12 **Resposta**: Md=12.

#### **Exemplo 2:**

Determinar a mediana do conjunto de dados: {10, 12, 3, 7, 18, 23, 21, 25}.

#### **Solução:**

Escrevendo-se os elementos do conjunto em rol, tem-se:

(3, 7, 10, 12, 18, 21, 23, 25). A mediana é a média aritmética entre os dois termos centrais do rol.

$$
LogO: \t Md = \frac{12 + 18}{2} = 15
$$

**Resposta**: Md=15

#### **Moda (Mo)**

Num conjunto de números:  $x_1, x_2, x_3, \ldots x_n$ , chama-se moda aquele valor que ocorre com maior frequência.

#### **Observação**:

A moda pode não existir e, se existir, pode não ser única.

#### **Exemplo 1:**

O conjunto de dados 3, 3, 8, 8, 8, 6, 9, 31 tem moda igual a 8, isto é, Mo=8.

#### **Exemplo 2:**

O conjunto de dados 1, 2, 9, 6, 3, 5 não tem moda.

**FUNÇÕES: FUNÇÃO AFIM, QUADRÁTICA, MODULAR, EX-PONENCIAL E LOGARÍTMICA. GRÁFICOS, PROPRIEDADES E PROBLEMAS ENVOLVENDO FUNÇÕES AFIM, MODULAR, QUADRÁTICA, EXPONENCIAL E LOGARÍTMICA**

#### **Diagrama de Flechas**

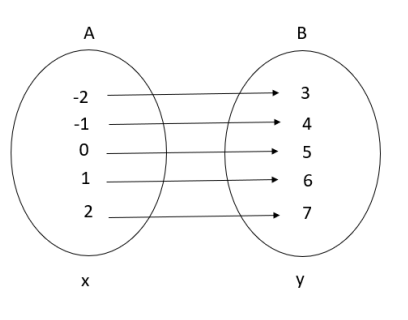

#### **Gráfico Cartesiano**

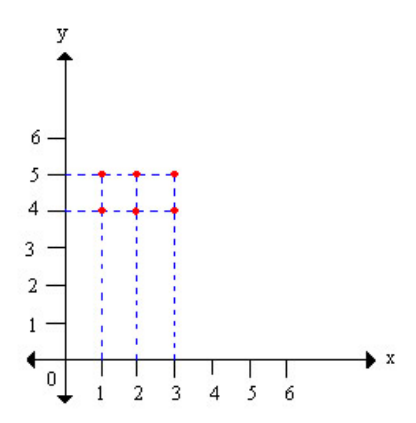

Muitas vezes nos deparamos com situações que envolvem uma relação entre grandezas. Assim, o valor a ser pago na conta de luz depende do consumo medido no período; o tempo de uma viagem de automóvel depende da velocidade no trajeto.

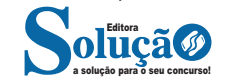

#### **— Cãibra**

O estímulo nervoso possui determinada eletricidade que, em contato com uma substância gelatinosa que banha o músculo, encaminha uma partícula de cálcio para dentro das fibras; o cálcio, então, ativa enzimas próprias do músculo que quebram a ATP. A única questão é haver moléculas de ATP em quantidade suficiente. Existem três fontes de ATP. A primeira seria uma espécie de estoque particular do músculo.

A segunda é a glicólise: reações dentro do músculo transformam a glicose das fibras ou trazidas pelo sangue em ATP e ácido lático. Esta é uma substância inibidora que, ao se acumular nas fibras, causa tanta dor que a pessoa não aguenta mais contrair o músculo. Esse processo produz grande quantidade de energia, mas por tempo limitado.

Por isso, é um metabolismo para atividades que exigem velocidade. Os atletas atenuam os efeitos do ácido lático e por isso suportam melhor um acúmulo de da substância. Mas quem não é atleta cede a dor e logo para. Do contrário, corre o risco de sentir uma cãibra.

Nesses casos de cãibra, dá-se açúcar (glicose) para o paciente, para que rapidamente acabe com a cãibra. A Cãibra também atacam em plena madrugada, quando se está quieto, dormindo. Mas aí, o problema é neurológico, uma ordem equivocada para o músculo se contrair a toda velocidade, provocada muitas vezes por estresse psicológico.

#### **Situações vitais**

O que fazer em caso de acidentes:

– Dominar rapidamente a situação e prevenir perigos mortais;

– Afastar os feridos dos locais onde estes possam correr perigo (ex. estradas, fogo); Quando não for estritamente necessário nunca se deverá mover um ferido!

– Em caso de acidente de viação deve-se colocar o triângulo de sinalização num local bem visível e usar o colete de sinalização;

– Caso haja necessidade de chamar uma ambulância, é preciso mandar uma terceira pessoa; Não é recomendável deixar um ferido sozinho.

– Devem verificar-se o tipo e importância das lesões, controlar o pulso e a respiração do ferido.

– Os feridos graves deverão ser cuidados de acordo os princípios explicados em baixo.

A – Paragem respiratória: Desobstruir vias respiratórias, praticar respiração artificial.

B – Hemorragias: Colocar o ferido numa posição correta; aplicar atadura que impeça a hemorragia.

C – Estado de choque: Tomar medidas preventivas: alívio da dor; repouso; proteção do frio.

Na maioria das situações, exceto nos casos de suspeita de fratura da coluna vertebral ou do pescoço, deverá colocar a vítima na posição lateral de segurança (PLS).

#### **Posição Lateral de Segurança**

1 – Vire o corpo da vítima inconsciente, mas ainda a respirar, para a posição lateral de segurança, o que impedirá que sangue, saliva ou a língua obstruam as vias respiratórias.

2 – Estenda ao longo do corpo da vítima o braço que ficar mais perto de si. cruze o outro braço sobre o peito. Cruze a perna mais afastada sobre a que está mais próxima.

3 – Ampare a cabeça da vítima com uma das mãos e com a outra agarre-a pela anca mais afastada.

4 – Vire a vítima de bruços, puxando-a rapidamente para si e amparando-a com os joelhos.

5 – Puxe a testa da vítima para trás, de modo a que a garganta fique direita. Assim, as vias respiratórias manter-se-ão desimpedidas, o que permite que a vítima respire livremente.

6- Dobre o braço que fica mais próximo de si para lhe sustentar o tronco. Dobre a perna mais próxima para servir de apoio ao abdómen. Retire o outro braço de debaixo do corpo.

Quando há fratura de um braço ou de uma perna ou por qualquer motivo esse membro não puder ser utilizado como apoio da vítima na posição lateral de segurança, coloque um cobertor enrolado debaixo do lado ileso da vítima, o que elevará o corpo desse lado e deixará as vias respiratórias desimpedidas.

#### **Os 10 mandamentos do socorrista**

1 – Mantenha a calma.

2 – Tenha em mente a seguinte ordem de segurança quando você estiver prestando socorro:

Você é a prioridade (o socorrista).

Depois a sua equipe (incluindo os transeuntes).

E por último e nem menos importante, a vítima. Isso parece ser contraditório a primeira vista, mas tem o intuito básico de não gerar novas vítimas.

3 – Ao prestar socorro, é fundamental ligar ao atendimento préhospitalar de imediato ao chegar no local do acidente. Podemos por exemplo discar 3 números: 112.

4 – Sempre verifique se há riscos no local, para você e sua equipe, antes de agir no acidente.

5 – Mantenha sempre o bom senso.

6 – Mantenha o espírito de liderança, pedindo ajuda e afastando os curiosos.

7 – Distribua tarefas, assim os transeuntes que poderiam atrapalhar ajudá-lo-ão e sentir-se-ão mais úteis.

8 – Evite manobras intempestivas (realizadas de forma imprudente, com pressa).

9 – Em caso de múltiplas vítimas dê preferência àquelas que correm maior risco de vida como, por exemplo, vítimas em parada cardiorrespiratória ou que estejam sangrando muito.

10 – Seja socorrista e não herói (lembre-se do 2º mandamento).

#### **— Paragem cardíaca**

#### **Sinais e sintomas**

Ausência de pulso e dos batimentos cardíacos, além de acentuada palidez. Se detectado algum desses sinais a ação deve ser imediata e não será possível esperar o médico para iniciar o atendimento.

#### **O que fazer**

Aplique a massagem cardíaca externa. Como fazer a massagem cardíaca: Colocar a vítima deitada de costas em superfície plana e dura. As mãos do atendente de emergência devem sobrepor a metade inferior do esterno. Os dedos ficam abertos sem tocar o tórax. A partir daí deve-se pressionar vigorosamente, abaixando o esterno e comprimindo o coração de encontro a coluna vertebral. Em seguida, descomprima.

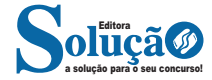

#### **Windows Explorer**

O Windows Explorer é um gerenciador de informações, arquivos, pastas e programas do sistema operacional Windows da Microsoft<sup>3</sup>. Todo e qualquer arquivo que esteja gravado no seu computador e toda pasta que exista nele pode ser vista pelo Windows Explorer. Possui uma interface fácil e intuitiva.

Na versão em português ele é chamado de Gerenciador de arquivo ou Explorador de arquivos.

O seu arquivo é chamado de Explorer.exe

Normalmente você o encontra na barra de tarefas ou no botão Iniciar > Programas > Acessórios.

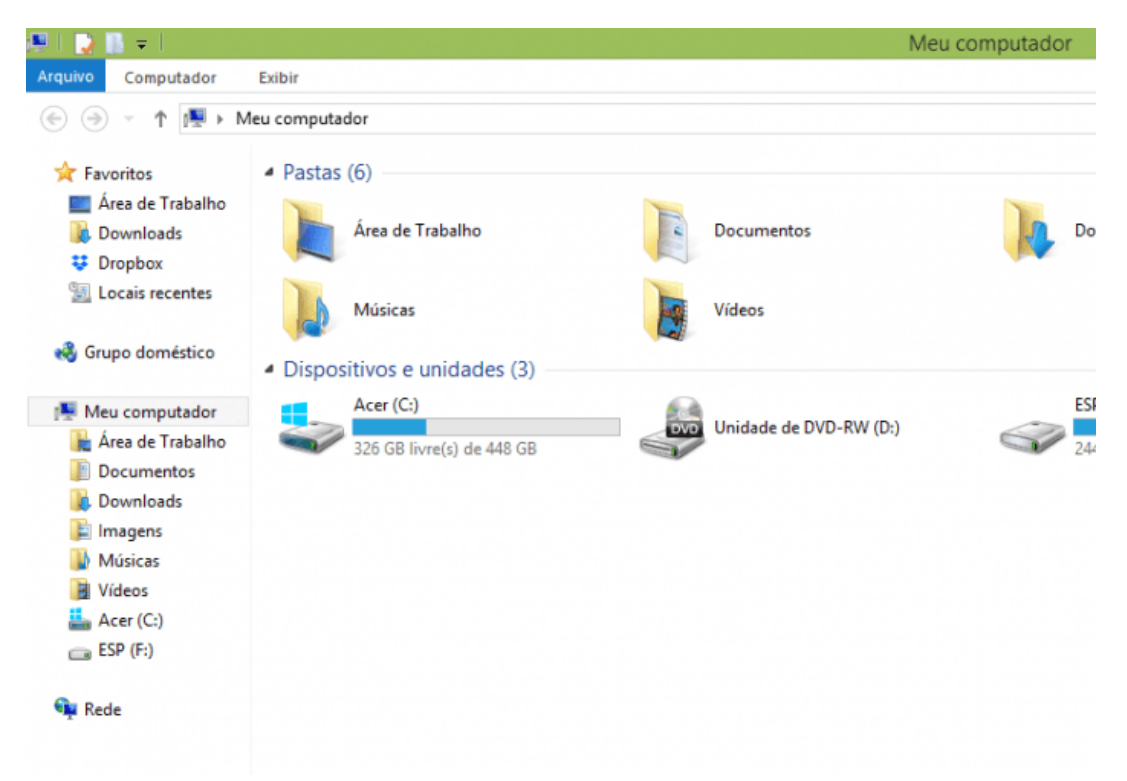

Na parte de cima do Windows Explorer você terá acesso a muitas funções de gerenciamento como criar pastas, excluir, renomear, excluir históricos, ter acesso ao prompt de comando entre outras funcionalidades que aparecem sempre que você selecionar algum arquivo. A coluna do lado esquerdo te dá acesso direto para tudo que você quer encontrar no computador. As pastas mais utilizadas são as de

Download, documentos e imagens.

#### **Operações básicas com arquivos do Windows Explorer**

**• Criar pasta:** clicar no local que quer criar a pasta e clicar com o botão direito do mouse e ir em novo > criar pasta e nomear ela. Você pode criar uma pasta dentro de outra pasta para organizar melhor seus arquivos. Caso você queira salvar dentro de uma mesma pasta um arquivo com o mesmo nome, só será possível se tiver extensão diferente. Ex.: maravilha.png e maravilha.doc

Independente de uma pasta estar vazia ou não, ela permanecerá no sistema mesmo que o computador seja reiniciado

**• Copiar:** selecione o arquivo com o mouse e clique Ctrl + C e vá para a pasta que quer colar a cópia e clique Ctrl +V. Pode também clicar com o botão direito do mouse selecionar copiar e ir para o local que quer copiar e clicar novamente como o botão direito do mouse e selecionar colar.

**• Excluir:** pode selecionar o arquivo e apertar a tecla delete ou clicar no botão direito do mouse e selecionar excluir

**• Organizar:** você pode organizar do jeito que quiser como, por exemplo, ícones grandes, ícones pequenos, listas, conteúdos, lista com detalhes. Estas funções estão na barra de cima em exibir ou na mesma barra do lado direito.

**• Movimentar:** você pode movimentar arquivos e pastas clicando Ctrl + X no arquivo ou pasta e ir para onde você quer colar o arquivo e Clicar Ctrl + V ou clicar com o botão direito do mouse e selecionar recortar e ir para o local de destino e clicar novamente no botão direito do mouse e selecionar colar.

#### **Localizando Arquivos e Pastas**

244

No Windows Explorer tem duas:

Tem uma barra de pesquisa acima na qual você digita o arquivo ou pasta que procura ou na mesma barra tem uma opção de Pesquisar. Clicando nesta opção terão mais opções para você refinar a sua busca.

*3 https://centraldefavoritos.com.br/2019/06/05/conceitos-de-organizacao-e-de-gerenciamento-de-informacoes-arquivos-pastas-e-programas/*

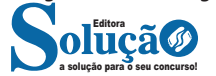

Para que possa se tornar ativo e dar continuidade ao processo de infecção, o vírus depende da execução do programa ou arquivo hospedeiro, ou seja, para que o seu computador seja infectado é preciso que um programa já infectado seja executado.

O principal meio de propagação de vírus costumava ser os disquetes. Com o tempo, porém, estas mídias caíram em desuso e começaram a surgir novas maneiras, como o envio de e-mail. Atualmente, as mídias removíveis tornaram-se novamente o principal meio de propagação, não mais por disquetes, mas, principalmente, pelo uso de pen-drives.

Há diferentes tipos de vírus. Alguns procuram permanecer ocultos, infectando arquivos do disco e executando uma série de atividades sem o conhecimento do usuário. Há outros que permanecem inativos durante certos períodos, entrando em atividade apenas em datas específicas. Alguns dos tipos de vírus mais comuns são:

– Vírus propagado por e-mail: recebido como um arquivo anexo a um e-mail cujo conteúdo tenta induzir o usuário a clicar sobre este arquivo, fazendo com que seja executado.

– Vírus de script: escrito em linguagem de script, como VBScript e JavaScript, e recebido ao acessar uma página Web ou por e-mail, como um arquivo anexo ou como parte do próprio e-mail escrito em formato HTML.

– Vírus de macro: tipo específico de vírus de script, escrito em linguagem de macro, que tenta infectar arquivos manipulados por aplicativos que utilizam esta linguagem como, por exemplo, os que compõe o Microsoft Office (Excel, Word e PowerPoint, entre outros).

– Vírus de telefone celular: vírus que se propaga de celular para celular por meio da tecnologia bluetooth ou de mensagens MMS (Multimedia Message Service). A infecção ocorre quando um usuário permite o recebimento de um arquivo infectado e o executa.

#### **Worm**

Worm é um programa capaz de se propagar automaticamente pelas redes, enviando cópias de si mesmo de computador para computador.

Diferente do vírus, o worm não se propaga por meio da inclusão de cópias de si mesmo em outros programas ou arquivos, mas sim pela execução direta de suas cópias ou pela exploração automática de vulnerabilidades existentes em programas instalados em computadores.

Worms são notadamente responsáveis por consumir muitos recursos, devido à grande quantidade de cópias de si mesmo que costumam propagar e, como consequência, podem afetar o desempenho de redes e a utilização de computadores.

#### **Bot e botnet**

Bot é um programa que dispõe de mecanismos de comunicação com o invasor que permitem que ele seja controlado remotamente. Possui processo de infecção e propagação similar ao do worm, ou seja, é capaz de se propagar automaticamente, explorando vulnerabilidades existentes em programas instalados em computadores.

A comunicação entre o invasor e o computador infectado pelo bot pode ocorrer via canais de IRC, servidores Web e redes do tipo P2P, entre outros meios. Ao se comunicar, o invasor pode enviar instruções para que ações maliciosas sejam executadas, como desferir ataques, furtar dados do computador infectado e enviar spam.

Um computador infectado por um bot costuma ser chamado de zumbi (zombie computer), pois pode ser controlado remotamente, sem o conhecimento do seu dono. Também pode ser chamado de spam zombie quando o bot instalado o transforma em um servidor de e-mails e o utiliza para o envio de spam.

Botnet é uma rede formada por centenas ou milhares de computadores zumbis e que permite potencializar as ações danosas executadas pelos bots.

Quanto mais zumbis participarem da botnet mais potente ela será. O atacante que a controlar, além de usá-la para seus próprios ataques, também pode alugá-la para outras pessoas ou grupos que desejem que uma ação maliciosa específica seja executada.

Algumas das ações maliciosas que costumam ser executadas por intermédio de botnets são: ataques de negação de serviço, propagação de códigos maliciosos (inclusive do próprio bot), coleta de informações de um grande número de computadores, envio de spam e camuflagem da identidade do atacante (com o uso de proxies instalados nos zumbis).

#### **Spyware**

Spyware é um programa projetado para monitorar as atividades de um sistema e enviar as informações coletadas para terceiros.

Pode ser usado tanto de forma legítima quanto maliciosa, dependendo de como é instalado, das ações realizadas, do tipo de informação monitorada e do uso que é feito por quem recebe as informações coletadas. Pode ser considerado de uso:

**– Legítimo:** quando instalado em um computador pessoal, pelo próprio dono ou com consentimento deste, com o objetivo de verificar se outras pessoas o estão utilizando de modo abusivo ou não autorizado.

**– Malicioso:** quando executa ações que podem comprometer a privacidade do usuário e a segurança do computador, como monitorar e capturar informações referentes à navegação do usuário ou inseridas em outros programas (por exemplo, conta de usuário e senha).

Alguns tipos específicos de programas spyware são:

**– Keylogger:** capaz de capturar e armazenar as teclas digitadas pelo usuário no teclado do computador.

**– Screenlogger:** similar ao keylogger, capaz de armazenar a posição do cursor e a tela apresentada no monitor, nos momentos em que o mouse é clicado, ou a região que circunda a posição onde o mouse é clicado.

**– Adware:** projetado especificamente para apresentar propagandas.

#### **Backdoor**

Backdoor é um programa que permite o retorno de um invasor a um computador comprometido, por meio da inclusão de serviços criados ou modificados para este fim.

Pode ser incluído pela ação de outros códigos maliciosos, que tenham previamente infectado o computador, ou por atacantes, que exploram vulnerabilidades existentes nos programas instalados no computador para invadi-lo.

Após incluído, o backdoor é usado para assegurar o acesso futuro ao computador comprometido, permitindo que ele seja acessado remotamente, sem que haja necessidade de recorrer novamente aos métodos utilizados na realização da invasão ou infecção e, na maioria dos casos, sem que seja notado.

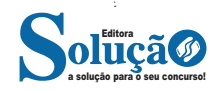

(C) 3, 4, 1, 2.

(D) 1, 4, 2, 3.

10. (PREFEITURA DE VILA VELHA/ES - PSICÓLOGO - IBADE/2020) O programa utilizado para criação/edição e exibição de slides é: (A) Excel.

- (B) Word.
- (C) Photoshop.
- (D) Power Point.
- (E) Media Player.

11. Considere que a seguinte planilha foi elaborada no Microsoft Excel 2016, instalado em um computador com Windows 10.

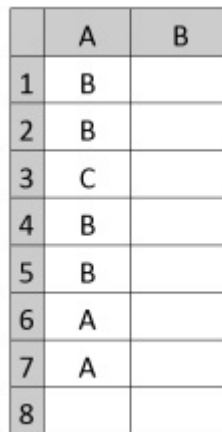

As colunas da planilha estão identificadas pelas letras A e B, no topo da imagem, e as linhas pelos números de 1 a 8, no canto esquerdo da imagem.

Após inserir a função

=CONT.SE(A1:A7;SE(A1="A";"A";"B")) na célula A8, será exibido, nessa célula, o número

Alternativas

- (A) 2
- (B) 3
- (C) 4
- (D) 5
- (E) 6

12. (PREFEITURA DE AREAL - RJ - TÉCNICO EM INFORMÁTICA - GUALIMP/2020) São características exclusivas da Intranet:

(A) Acesso restrito e Rede Local (LAN).

- (B) Rede Local (LAN) e Compartilhamento de impressoras.
- (C) Comunicação externa e Compartilhamento de Dados.
- (D) Compartilhamento de impressoras e Acesso restrito.

13. (PREFEITURA DE SÃO FRANCISCO/MG - ASSISTENTE ADMI-NISTRATIVO - COTEC/2020) Os termos internet e World Wide Web (WWW) são frequentemente usados como sinônimos na linguagem corrente, e não são porque

(A) a internet é uma coleção de documentos interligados (páginas web) e outros recursos, enquanto a WWW é um serviço de acesso a um computador.

(B) a internet é um conjunto de serviços que permitem a conexão de vários computadores, enquanto WWW é um serviço

### a solução para o seu concurso! Editora

#### especial de acesso ao Google.

(C) a internet é uma rede mundial de computadores especial, enquanto a WWW é apenas um dos muitos serviços que funcionam dentro da internet.

(D) a internet possibilita uma comunicação entre vários computadores, enquanto a WWW, o acesso a um endereço eletrônico. (E) a internet é uma coleção de endereços eletrônicos, enquanto a WWW é uma rede mundial de computadores com acesso especial ao Google.

14. (PREFEITURA DE PINTO BANDEIRA/RS - AUXILIAR DE SERVI-ÇOS GERAIS - OBJETIVA/2019) Sobre a navegação na internet, analisar a sentença abaixo:

Os acessos a sites de pesquisa e de notícias são geralmente realizados pelo protocolo HTTP, onde as informações trafegam com o uso de criptografia (1ª parte). O protocolo HTTP não garante que os dados não possam ser interceptados (2ª parte). A sentença está:

- (A) Totalmente correta.
- (B) Correta somente em sua 1ª parte.
- (C) Correta somente em sua 2ª parte.
- (D) Totalmente incorreta.

15. Para se realizar pesquisas na internet, habitualmente recorre-se a sites de busca. Um site de busca é um tipo de sistema online encarregado de pesquisar arquivos armazenados em servidores da Internet. São sites de busca, EXCETO:

Alternativas

- (A) Yahoo.
- (B) Bing.
- (C) Tinder.
- (D) Google.

16. (PREFEITURA DE SÃO FRANCISCO/MG - ASSISTENTE ADMI-NISTRATIVO - COTEC/2020) Em observação aos conceitos e componentes de e-mail, faça a relação da denominação de item, presente na 1.ª coluna, com a sua definição, na 2.ª coluna.

- Item
- 1- Spam 2- IMAP
- 
- 3- Cabeçalho
- 4- Gmail
- Definição
- ( ) Protocolo de gerenciamento de correio eletrônico.

( ) Um serviço gratuito de webmail.

( ) Mensagens de e-mail não desejadas e enviadas em massa para múltiplas pessoas.

( ) Uma das duas seções principais das mensagens de e-mail. A alternativa CORRETA para a correspondência entre colunas é: (A) 1, 2, 3, 4.

- (B) 3, 1, 2, 4.
- (C) 2, 1, 4, 3.
- (D) 2, 4, 1, 3.
- (E) 1, 3, 4, 2.